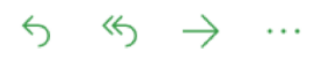

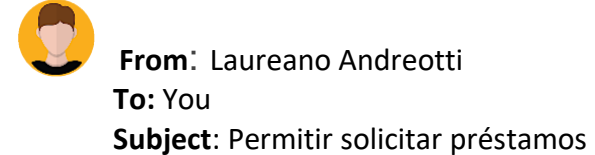

Excelente trabajo, ya se pueden realizar transferencias de manera cómoda e intuitiva, ¡casi terminamos con la primera entrega del sistema!. El cliente va a estar muy contento.

Esta es la última funcionalidad core del sistema de homebanking que implementaremos, para solicitar un préstamo el cliente debe seleccionar uno de los préstamos disponibles y luego indicar monto y en cuantas cuotas lo pagará, sería genial que se le pueda presentar el resumen con el monto de las cuotas que tendrá que pagar antes de crear el préstamo. Al solicitar el préstamos automáticamente se acreditará en la cuenta de destino el monto solicitado (son créditos preaprobados ;D).

Como es una operación que involucra más de una operación en las que se deben crear la solicitud del préstamo, luego acreditar el monto en la cuenta de destino y crear una transacción que indique el movimiento, entonces este proceso debe ser una transacción.

A continuación la historia de usuario:

**User Story 11**: como un cliente con sesión iniciada, poder solicitar un préstamo para tener dinero disponible en una cuenta.

## **Acceptance test:**

**Con** el cliente Melba Lorenzo con sesión iniciada

**Entonces** ir a la página **loan-application.html**, seleccionar uno de los préstamos disponibles, indicar el monto a solicitar, indicar las cuotas, indicar la cuenta de destino, una vez completada la solicitud se debe redirigir a la página **accounts.html**

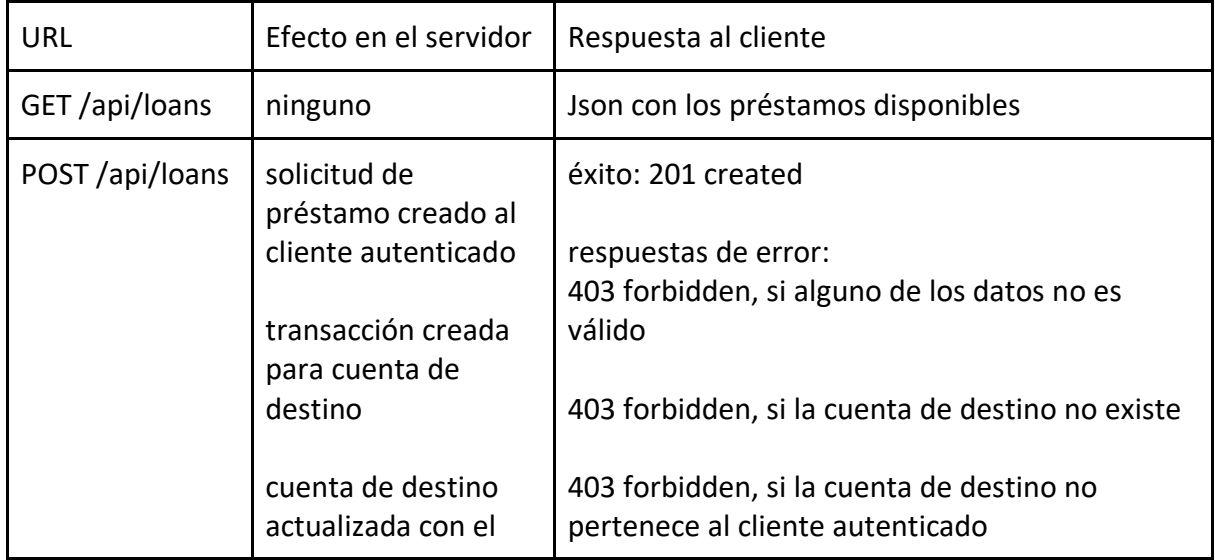

Se presenta la tabla con las URL de la API:

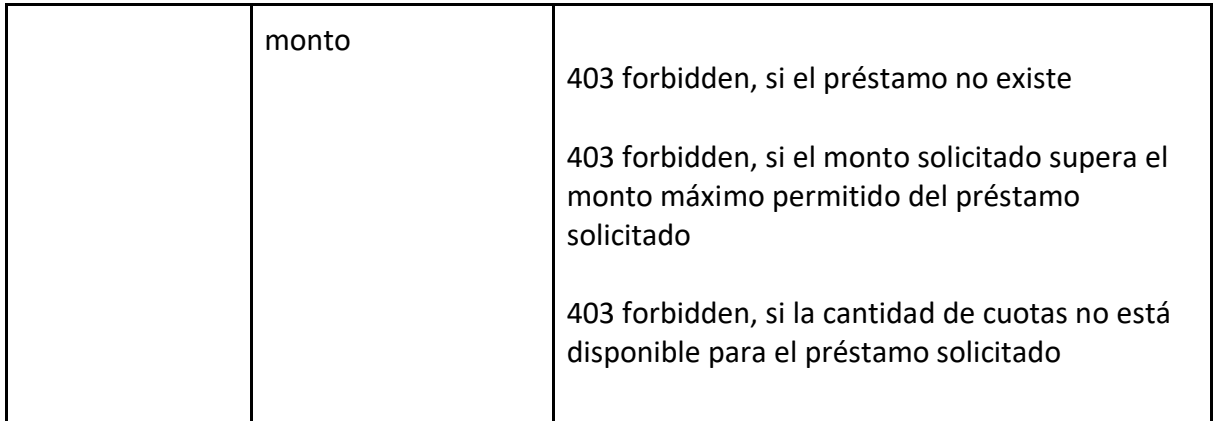

Cuando termines envíame el zip con el proyecto.

¡Que te diviertas! Laureano.